# Tumbling Down the GraphBLAS Rabbit Hole with SHMEM

Curtis Hughey, Department of Defense

#### **Outline**

GraphBLAS Overview

shgraph with SHMEM

Benchmarks and Analysis

Next Steps

### GraphBLAS Overview

"An open effort to define standard building blocks for graph algorithms in the language of linear algebra"

Sparse graphs can be appropriate models for many applications

Small number of primitives, type abstraction, etc.

Custom semiring operations - abstracts out the "normal" multiplication and addition used in matrix/vector operations.

Huge opportunities for under-the-hood optimization: exploit semiring properties and non-blocking mode to parallelize GraphBLAS primitives

Increased overhead

# GraphBLAS Primitives

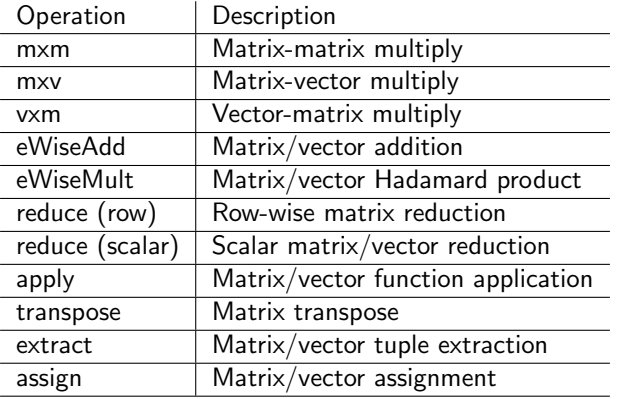

#### BFS Algorithm

```
GrB_Info BFS ( GrB_Vector *v , // Output vector
             GrB_Matrix A, // Input matrix
             GrB_Index s) { // Root index
 // Initialize vector q, set to true at index s
 // q represents frontier vertices
 do {
   ++ d; // Next level in BFS traversal
   // v [ q ] = dGrB_ assign (*v, q, GrB_NULL, d, GrB_ALL, n, GrB_NULL);// q['v] = A ||.669 qGrB_mxv(q, *v, GrB_NULL, Boolean, A, q, desc);// succ = //(a)GrB_reduce (& succ, GrB_NULL, Lor, q, GrB_NULL);
 } while ( succ ) ;
 return GrB_SUCCESS ;
}
```
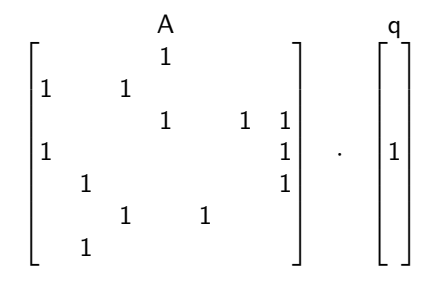

A: Adjacency matrix

q: Vertices just visited (to begin with, just the root node)

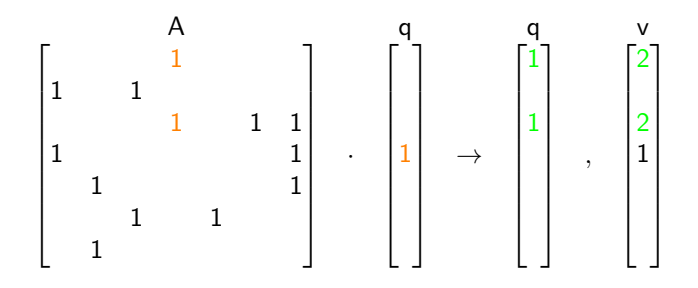

- A: Adjacency matrix
- q: Vertices just visited (to begin with, just the root node)
- v: The output vector, measures distance from root node, starting from 1

Two new nodes are discovered (green)

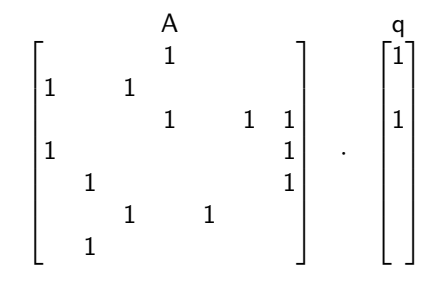

Feed q back into A.

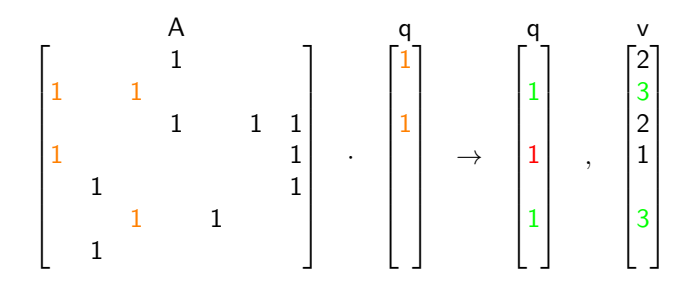

Feed q back into A.

Two new nodes are discovered (green), and another was already visited (red)

# shgraph

The GraphBLAS spec is a year old, and there are no HPC solutions yet

shgraph is an OpenSHMEM implementation using a light wrapper

Goals:

- 1. Scale to an arbitrary number of PEs
- 2. Store sparse graphs of arbitrary size
- 3. Runtime scales linearly
- 4. Optimize for memory over time

shgraph is fairly faithful to GraphBLAS

#### Data Distribution

PEs are logically arranged in a 2D grid

Matrices and vector are divvied up

Assume we have 12 PEs available, and a matrix  $M$  and a vector  $v$  to store. Each cell below represents a PE:

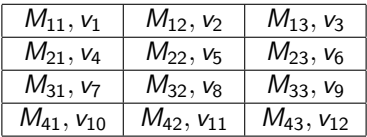

The more uniformly distributed the matrix data, the better

#### Data Distribution

Per PE, we use a DCSR matrix representation

- We can do better than just representing matrix members as an array of triples
- Extra-compressed version of CSR

Vectors are distributed to optimize for vector-matrix multiplication

- Assumed to be dense
- nth vector chunk along nth PE row
- Vector is further divided inside each row
- For vxm, the vector components are cycled along the PE row
- The results are then collapsed column-wise

Moral: lots of data is flying around. Matrix-matrix multiplication is worse

# Using SHMEM

SPMD is compatible-ish with GraphBLAS

\*\*\* Lots of "all-to-all" memory operations

Can't esaily take advantage SHMEM's specific type operations

The fact that GraphBLAS objects are opaque has been helpful

Handling runtime errors is hard

#### Benchmark Results

Comparing against CombBLAS v1.4, a  $C_{++}$  MPI-based sparse graph library that influenced the GraphBLAS standard

Tested on RMAT graphs with the Graph500 parameters [0.57, 0.19, 0.19, 0.05] and edge factor 16

Weak-scaling: graph size is proportional to core count

Two separate benchmarks, one for the matrix build runtime and another for the BFS

Run on an HPC:

- Cray XC30 system with 128 GB per node
- 2 Intel Haswell CPUs (2.3 GHz sockets) per node
- 16 cores per socket

#### Matrix Build Results

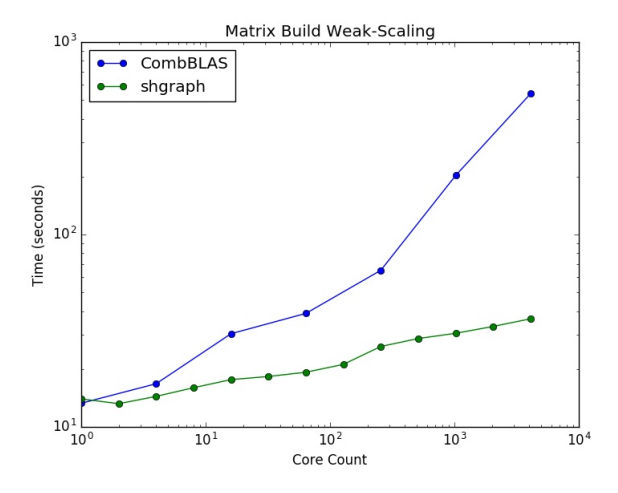

## BFS Results

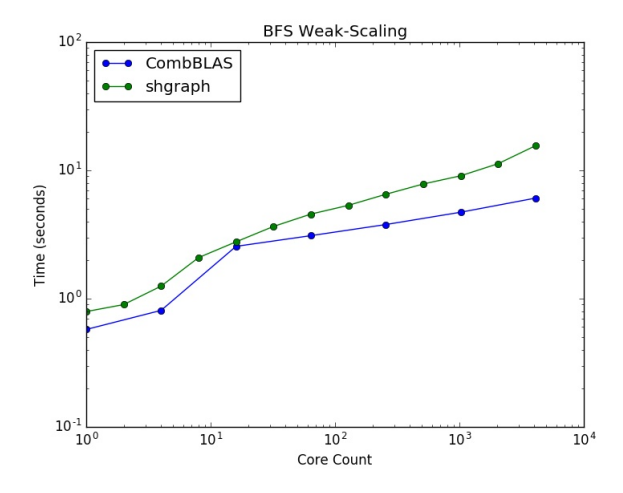

#### Next Steps

Finish implementation of the standard

Better computation/communication overlapping

Add multithreading

Still some algorithmic improvements to take advantage of